# **EduFuturol** ESTUDO E PLANEJAMENTO **1º SEMESTRE 2023**

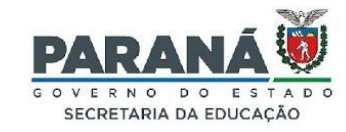

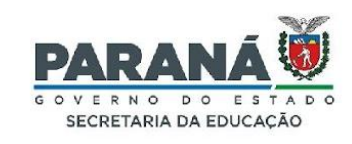

ESTUDOEPLANEJAMENTO **ESTUDOEPLANEJAMEN**T

# **BEM-VINDOS!**

**ESTUDOEPLANEJAMENTO** 

## **O TRABALHO COM A LEITURA NA PERSPECTIVA DAS PLATAFORMAS**

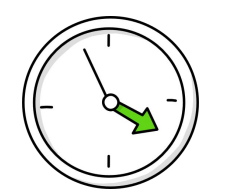

DIA 1 - 02/02/2023 Tempo 1 hora

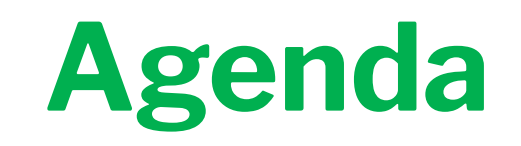

**'UDOEPLANEJAMENTO ESTUDOEPLANEJAMENTO ESTUDOEPLANEJAMENTO** 

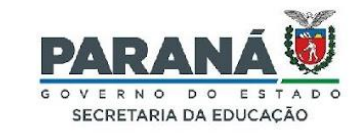

1. Acolhimento ……………………………...…………..………………. 3 minutos 2. Objetivos ……………………………………………….…………….. 2 minutos 3. Por que desenvolver um trabalho com foco em Leitura?……… 15 minutos 4. Mão na massa - Acesso à plataforma ……….......………30 minutos 5. Concluindo …………………………………………………10 minutos

# **Objetivos**

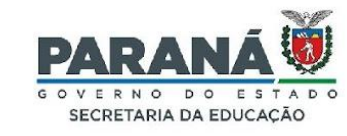

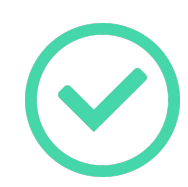

**Conhecer** o Projeto Leia Paraná e os recursos que a plataforma oferece.

**Navegar pela plataforma e identificar** as possibilidades para potencializar o processo de ensino e aprendizagem.

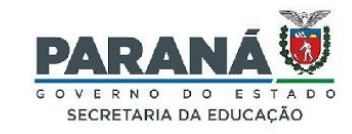

DOEPLANEJAMENTO **ESTUDOEPLANEJAMENTC** 

## Por que desenvolver um trabalho com foco em Leitura?

**TUDOEPLANEJAMENTO** 

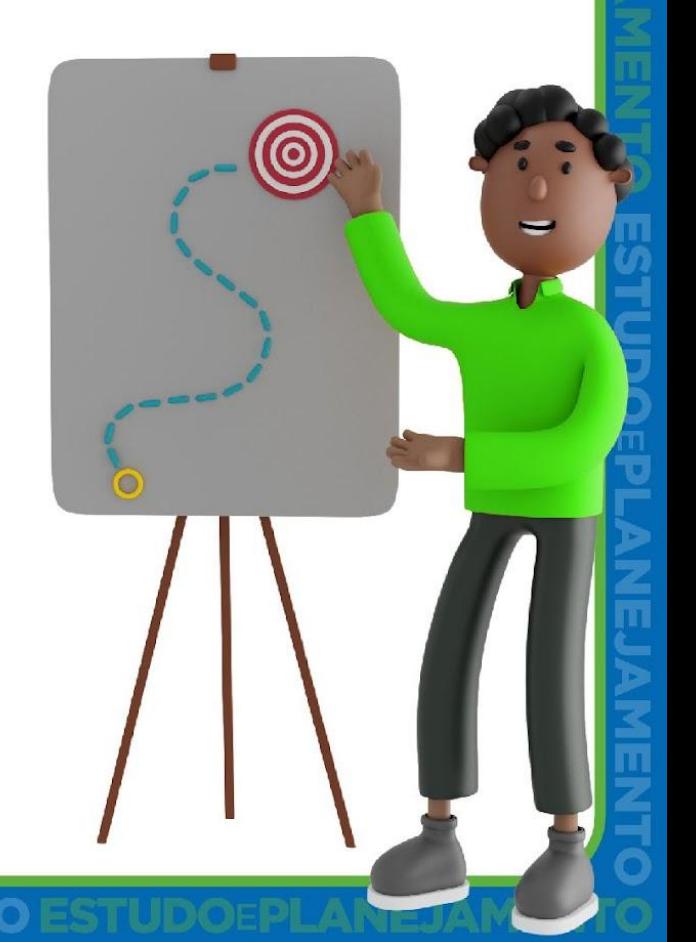

15 MIN

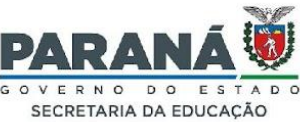

### Por que desenvolver um trabalho com foco em Leitura?

Apenas **39%** dos estudantes do Paraná apresentaram o aprendizado adequado em Língua Portuguesa em 2019 (SAEB/Inep). A leitura e a interpretação textual impactam diretamente este resultado:

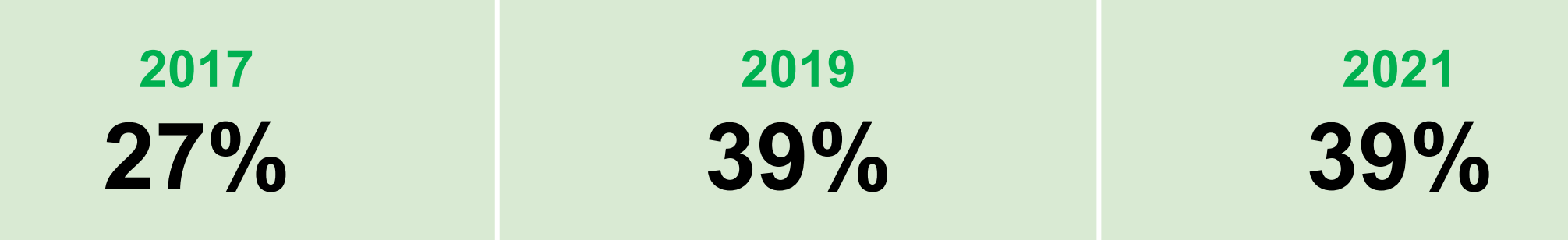

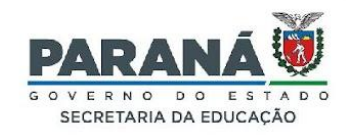

Na Prova Paraná 2022, os descritores com **menor índice de acerto** em Língua Portuguesa foram referentes à leitura e análise linguística.

**D12 Identificar a finalidade de textos de diferentes gêneros. 10,7%**

**D07 Identificar a tese de um texto. 14,9%**

**D14 Distinguir um fato da opinião relativa a esse fato. 17,4%**

*\* Prova Paraná 2022 2ª Edição*

*Além disso, a interpretação textual impacta não apenas nos resultados de Língua Portuguesa, mas de todas as áreas de conhecimento!*

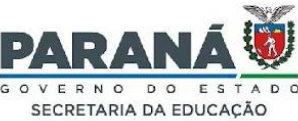

## Por que desenvolver um trabalho com foco em Leitura?

Estudantes brasileiros no PISA - Programa Internacional de Avaliação de Estudantes. *\* MEC/2018*

Observando os dados apresentados e visando a contribuir para a melhoria no rendimento da aprendizagem, teremos, em 2023, um programa voltado à leitura: o Leia Paraná.

Mais da metade dos estudantes de 15 anos estão abaixo do nível básico de aprendizagem

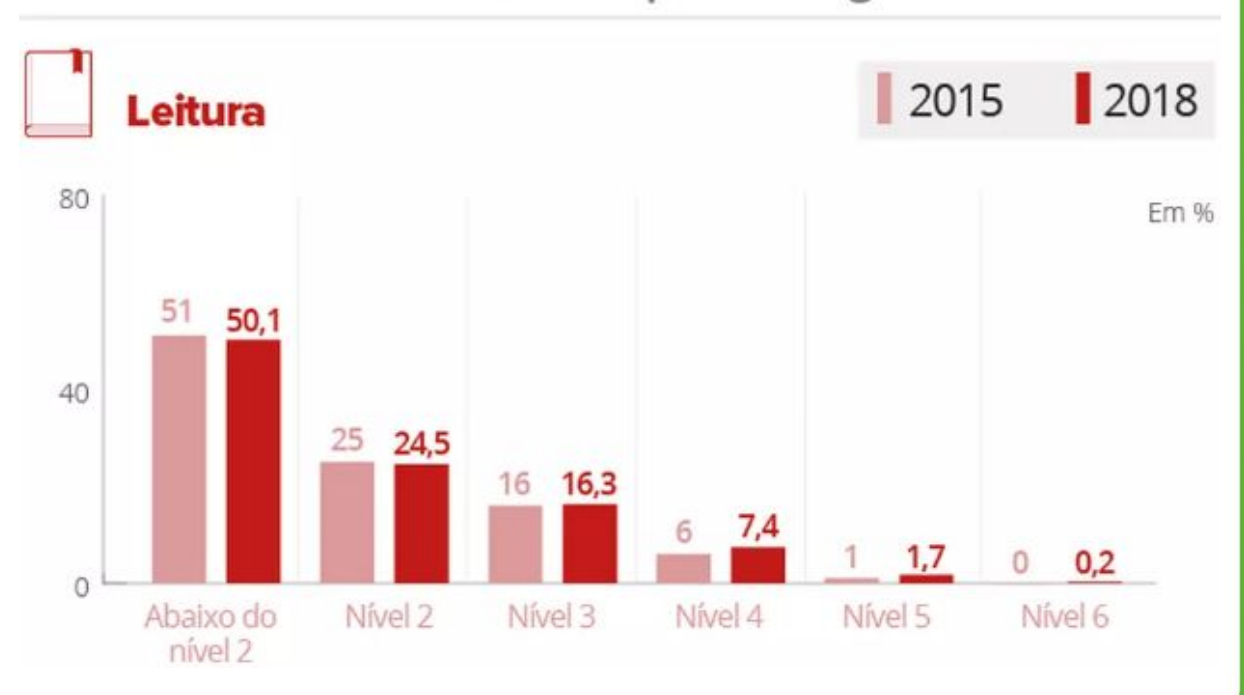

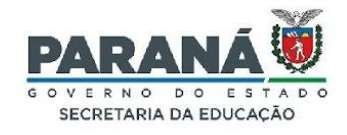

# **Objetivos do Leia Paraná**

- ✓ Fomentar o **gosto pela leitura**;
- ✓ Desenvolver **competências leitoras;**
- ✓ Fortalecer o hábito da leitura nas **diversas áreas do conhecimento**;
- ✓ Contribuir para o desenvolvimento da **cultura digital** mediado pela leitura.

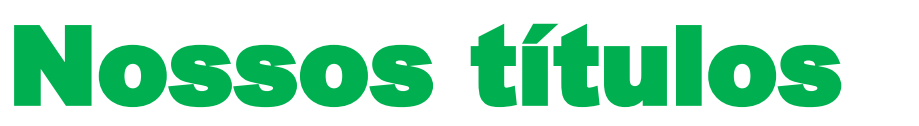

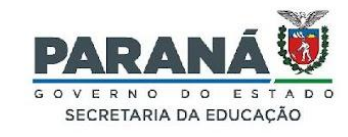

### **60 títulos disponíveis na plataforma Odilo.**

### 30 títulos para o Ensino Fundamental e 30 títulos para o Ensino Médio.

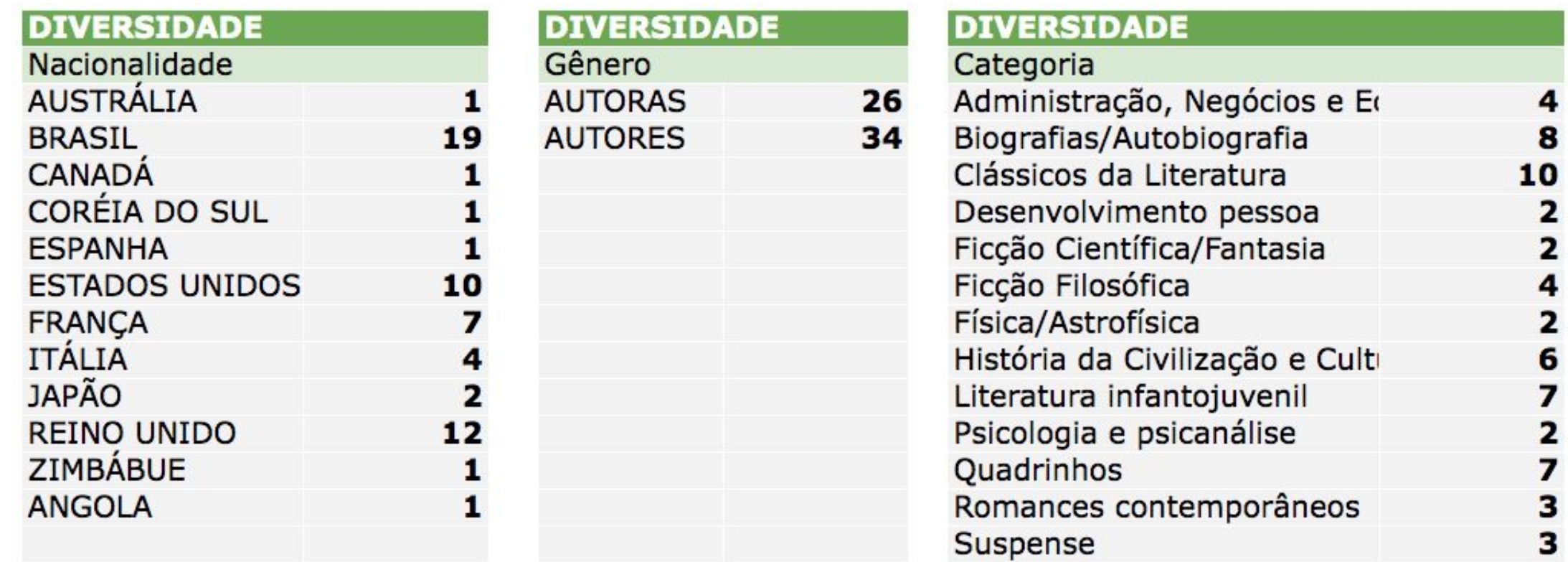

#### NEJAMENTO

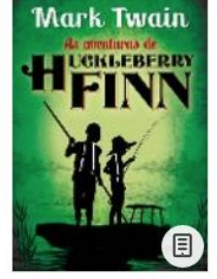

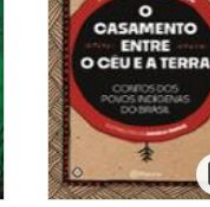

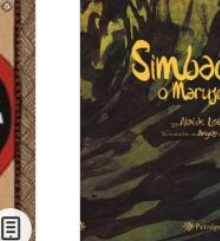

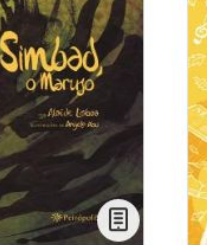

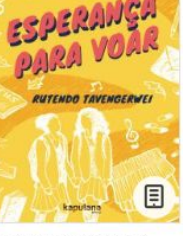

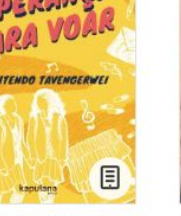

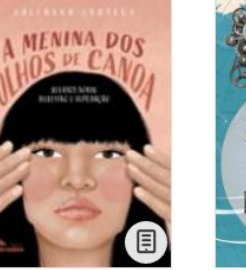

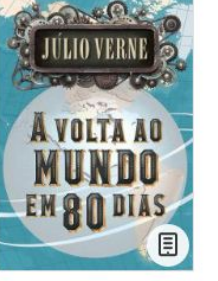

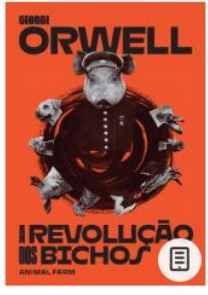

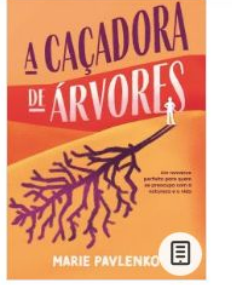

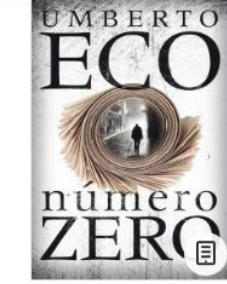

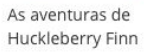

O casamento entre o céu e a terra Contos dos povos indígenas de

Simbad, o marujo

Esperança para voar

A menina dos olhos de canoa Relatos sobre bullying e superaç

A volta ao mundo em 80 dias

A revolução dos bichos

A caçadora de árvores

Número zero

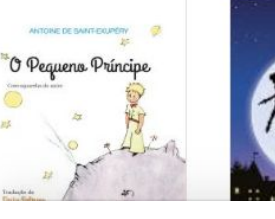

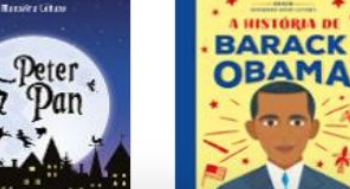

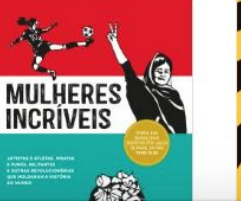

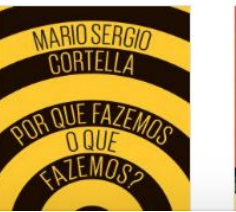

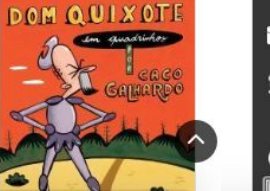

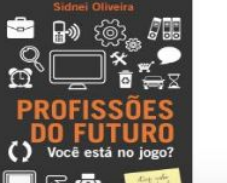

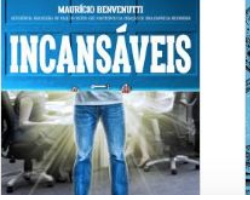

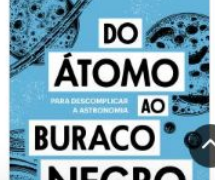

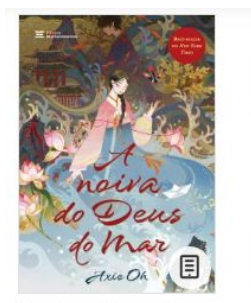

A noiva do Deus do Mar

生き甲斐 **KIGA** KEN MOGI 圓

propósito de vida

Ikigai: Os cinco passos para encontrar seu

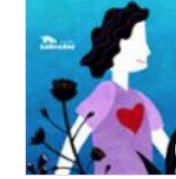

Estrela

Stella Estrela

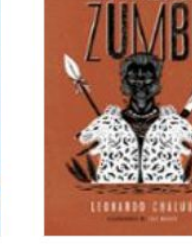

PAIMARES

Palmares de Zumbi

日

**REGISTERED** MAIDY LACERDA 頁  $\bullet$ 

O diário de uma princesa desastrada

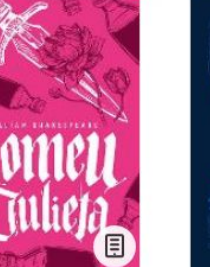

fábulas sobre mull

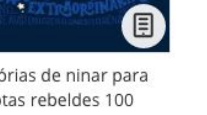

F

Orgulho e preconceito

**JANE AUSTEN** 

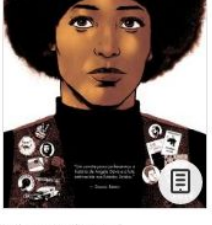

MI55 DAVIS

Miss Davis - HQ

Monteiro Lobato A MENTE DO Adam Smiley Poswolsky **DIÁRIO EMPREENDEDOR** FAZER de um **AMIGOS** Banana NA CRADA AS<br>AventuraS<br>SherlocK<br>HOLMES **SOLIDÃO PARA QUEM TEM PRESSI** 

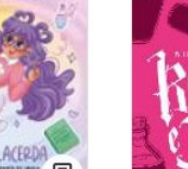

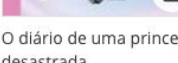

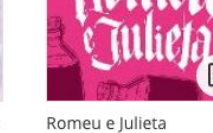

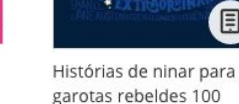

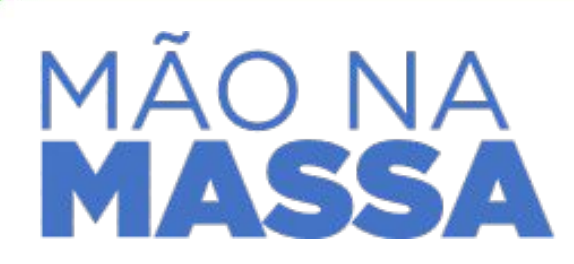

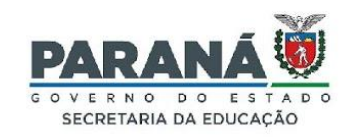

ESTUDOEPLANEJAMENTO ESTUDOEPLANEJAMENTO

## Acesso à plataforma

**ESTUDOEPLANEJAMENTO** 

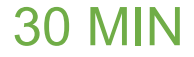

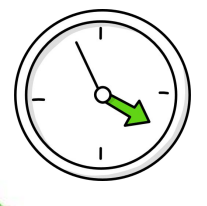

#### **ESTUDOEPLANEJAMENTO MENTO ESTUDOEPLANEJAMENTO**

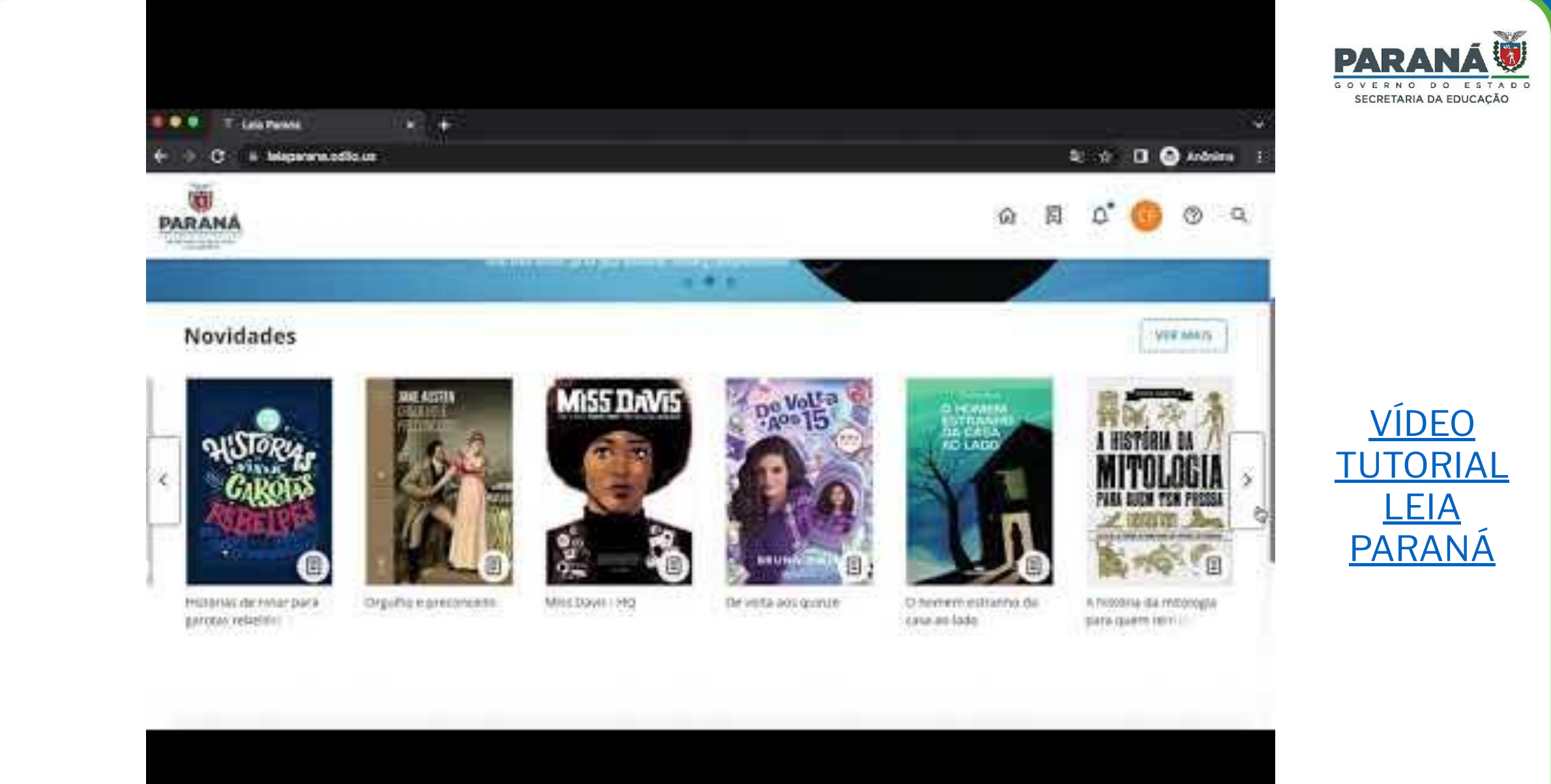

**ESTUDOEPLANEJAMENTO ESTU** NTO **ESTUDOEPLANEJAMENTO** 

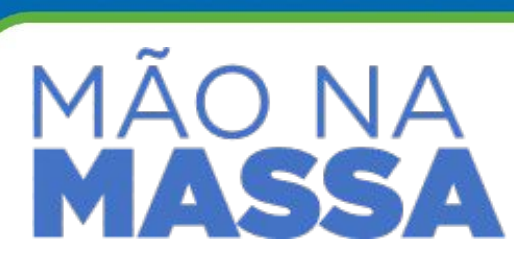

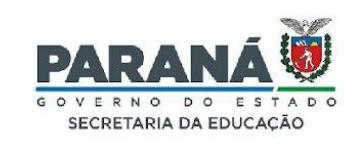

**Primeiro passo:** utilize seu dispositivo (computador, celular ou tablet) para fazer o primeiro acesso na plataforma.

ESTUDOEPLANEJAMENTO **ESTUDOEPI** 

**https://leiaparana.odilo.us/**

Para os *logins* e senhas de demonstração, acesse:

5 MIN **[LOGINS E SENHAS](https://docs.google.com/spreadsheets/d/1E9XCRZoOvNFaeajup2VLPiOXrRGp9v1v-Ij-elkPl6A/edit?usp=share_link)** 

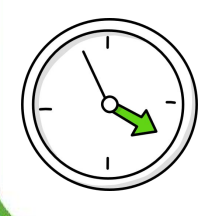

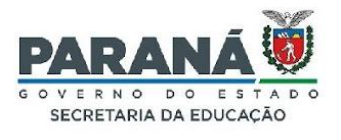

Ao longo da navegação, observe os seguintes aspectos:

- ✓ Quais **são os pontos positivos identificados** na plataforma Leia Paraná?
- ✓ Quais **recursos** são mais atrativos para meus estudantes?
- ✓ Quais experiências de aprendizagem o Leia Paraná permite na minha **área de conhecimento**? 25 MIN

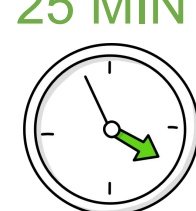

### ESTUDOEPLANEJAMENTO ESTUDOEPLANEJAMENTO ESTUDOEPLANEJAMENTO

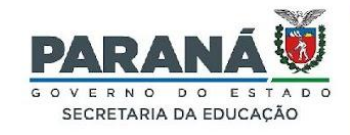

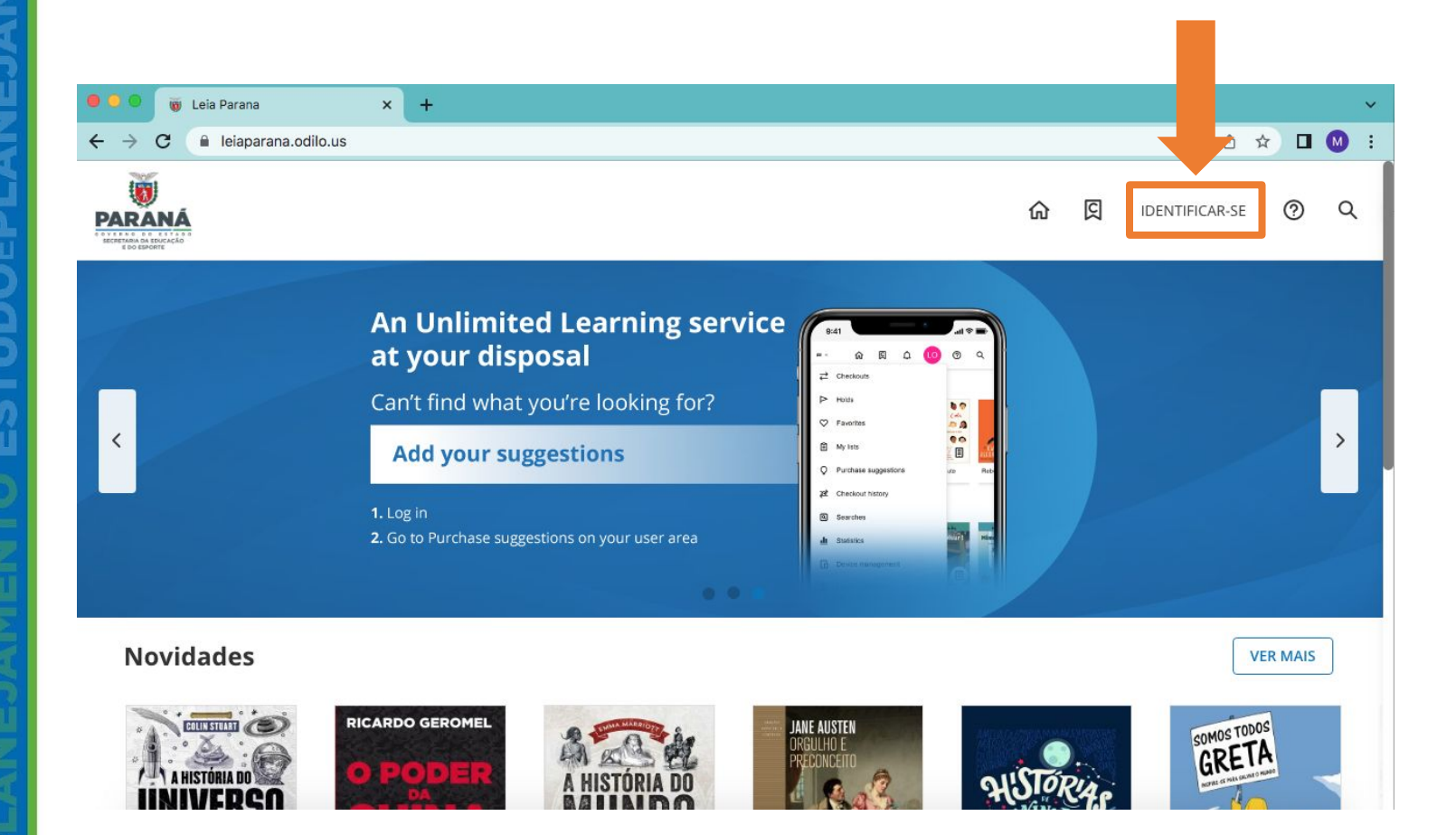

### 1. Acesse o *site* [leiaparana.odilo.us](http://leiaparana.odilo.us)

2. Clique em "Identificar-se" (acima)

3. Use seu @escola para logar!

[http://leiaparana.odilo.us](http://leiaparana.odilo.us/)

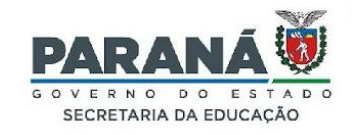

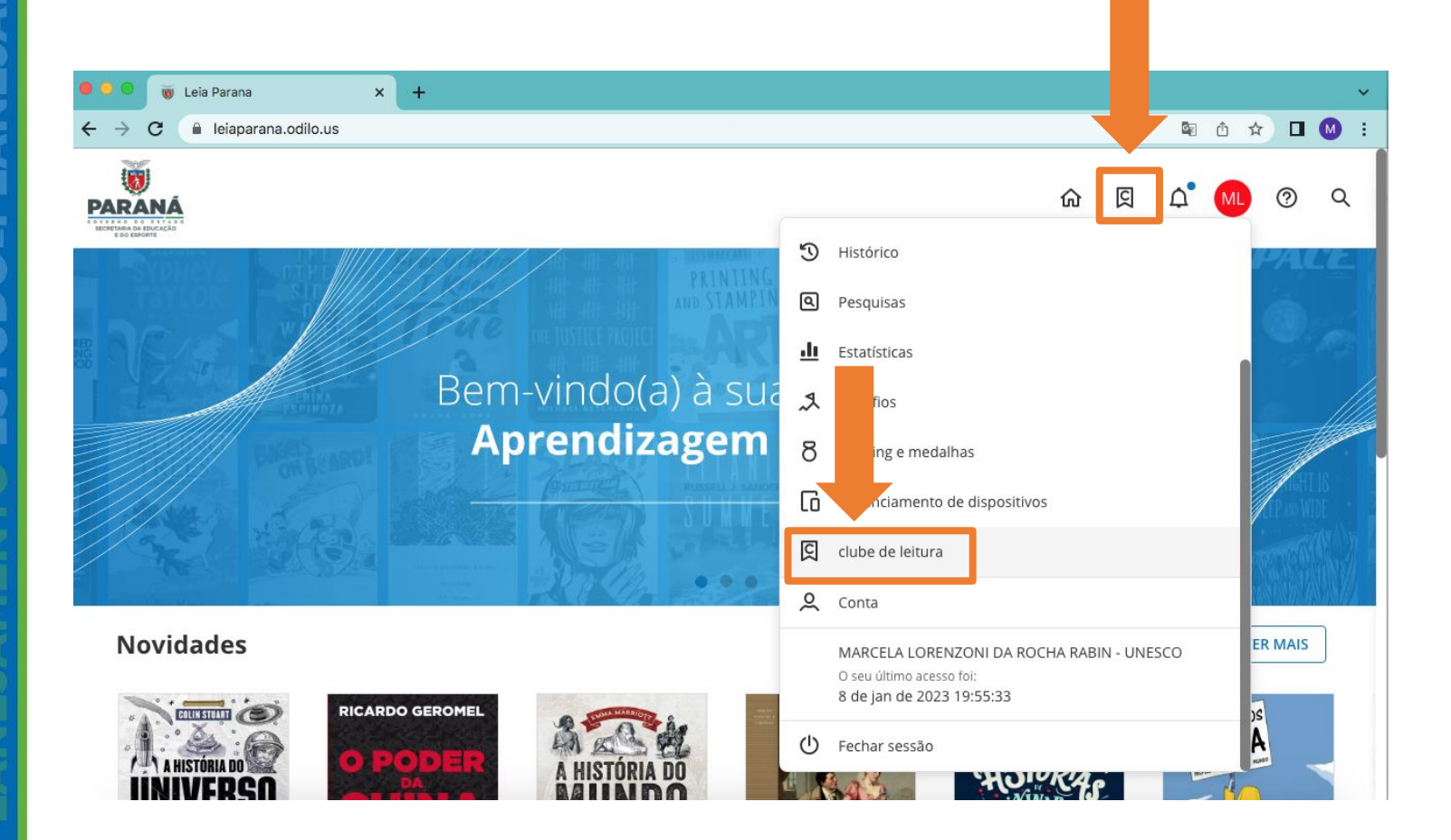

4. Clique na bandeirinha ou no seu Perfil > Clube de Leitura para acessar os livros recomendados para seu ano escolar.

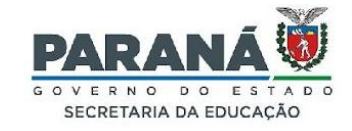

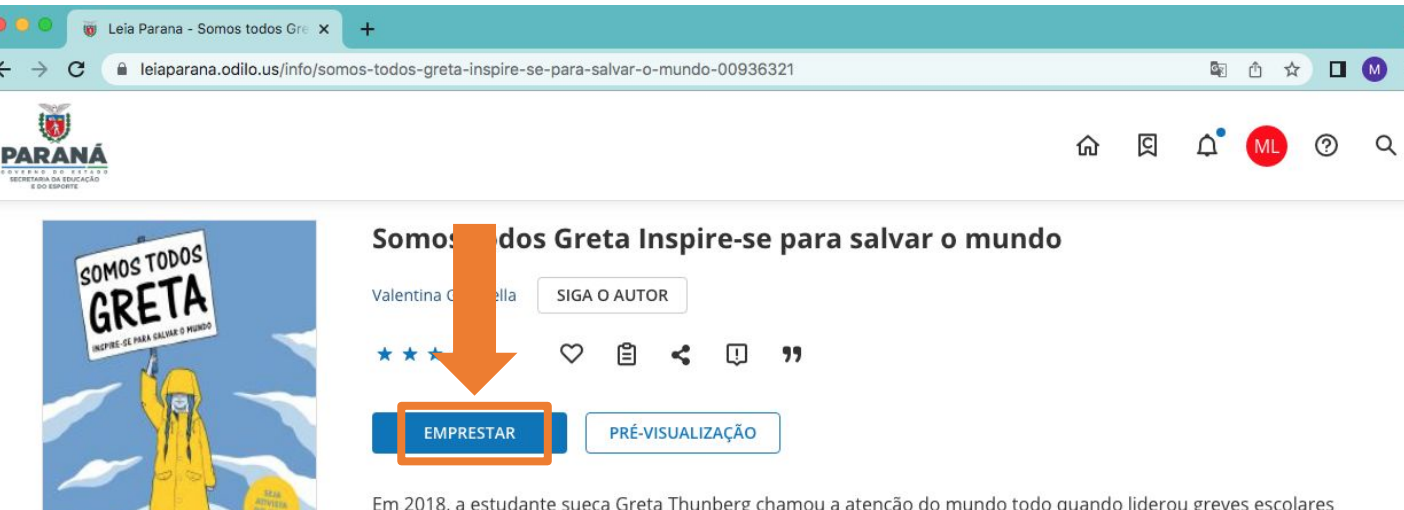

Em 2018, a estudante sueca Greta Thunberg chamou a atenção do mundo todo quando liderou greves escolares pelo meio ambiente. Naquele verão, com temperaturas batendo recordes históricos e inúmeros incêndios espalhando-se pela Europa, Greta não foi à aula, postou-se diante do parlamento do seu país e levantou um cartaz que dizia "Greve escolar pelo clima". Aos dezesseis anos, com seu rosto marcante, suas trancinhas, sua capa de chuva amarela e seus poderosos discursos, a garota tornou-se um ícone contemporâneo e inspiração para jovens de vários países preocupados com o futuro do planeta. Somos todos Greta, escrito pela jornalista italiana Valentina Giannella, é um manual de ativismo ambiental para a nova geração. Com capítulos curtos e ilustrados, a obra reúne informações científicas fundamentais para a discussão sobre o tema e para a tomada de posições. O que significa mudança climática? Quais serão suas consequências? O Me os cidadãos e os governantes devem fazer para deter

Juvenil No Ficción / General

empréstimo

5. Clique no livro que quiser para acessar a sinopse e mais informações antes de escolher sua leitura.

6. Clique em "Emprestar" e, depois, em "Ler" o livro escolhido.

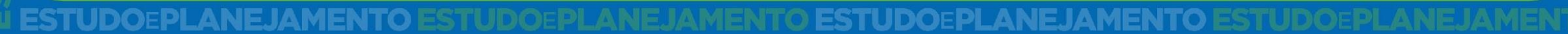

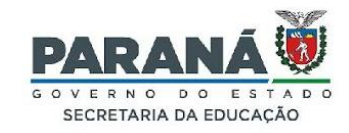

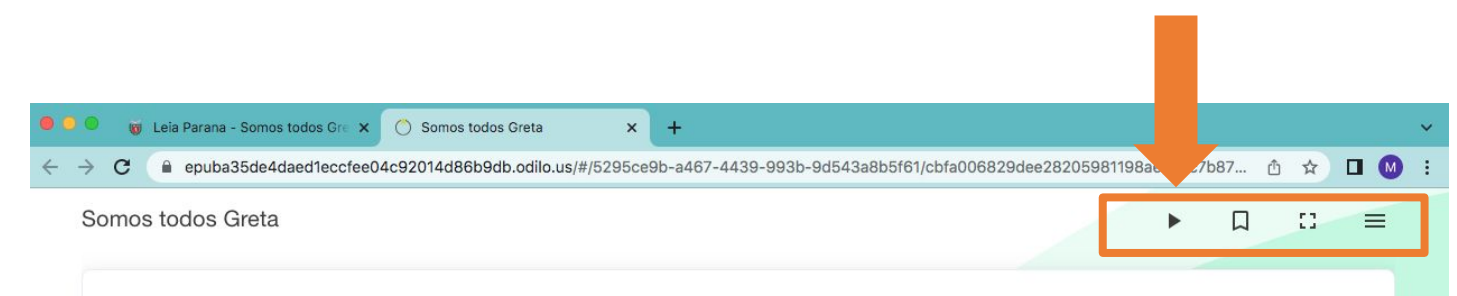

Alfinetar a consciência coletiva sempre tem efeito na opinião pública. Pode ser positivo, quando acende a necessidade urgente de saber mais sobre o assunto e fazer algo; mas também pode ser negativo. Depois daquela sexta-feira, dia 15 de marco, quando as imagens da capa de chuva amarela de Greta e das ruas lotadas por jovens estamparam as primeiras páginas dos jornais pelo mundo, muita gente começou a questionar o que estava por trás daquilo. E a surpresa se revelou: era a ciência que estava por trás de Greta. Trinta anos de ciência.

A Conferência das Nações Unidas sobre o Meio-Ambiente Humano, considerada a primeira grande conferência sobre meio-ambiente, aconteceu em Estocolmo em 1972. Em 1987, os países das Nações Unidas decidiram que seria um investimento valioso entender o que estava acontecendo com o planeta A economia global era baseada principalmente no uso de combustíveis fósseis (substâncias orgânicas extraídas do solo, lugar onde haviam se formado milhões de anos antes) como petróleo, carvão e gás natural. Ao serem queimadas, tais substâncias produzem resíduos químicos que ficam presos dentro da atmosfera. Uma dessas substâncias, o dióxido de carbono, CO<sub>2</sub>, tem uma característica muito própria: permite que a radiação do Sol penetre na atmosfera, mas prende o calor emitido pela Terra, aquecendo tanto a atmosfera quanto a superfície do planeta. Esse mecanismo, descoberto em 1824 pelo físico e matemático francês Joseph Fourier, é conhecido como "efeito estufa". No começo do século XX, o ancestral de Greta, o cientista vencedor do Prêmio Nobel Svante Arrhenius, chegou a calcular o que poderia acontecer caso a presença de dióxido de carbono na atmosfera aumentasse. O cientista deduziu que a temperatura na superfície terrestre realmente subiria - como Joseph Fourier havia comprovado décadas antes.

A Organização Meteorológica Mundial e os governos das Nações Unidas se uniram no final dos anos 1980 para criar o Painel Intergovernamental sobre Mudanças Climáticas (IPCC, em inglês), uma instituição que monitora e estuda o clima do planeta e avalia a situação a cada cinco ou seis anos. A missão do IPCC é "entender a base científica do risco da mudança climática induzida pela humanidade". O IPCC não conduz a pesquisa em si, mas a avalia, conferindo todas as variáveis, resultados e possibilidades antes de produzir um relatório que representa os fatos assim que eles são conhecidos. Mais de dois mil especialistas de oitenta países desenvolvidos e em desenvolvimento reúnem-se periodicamente para executar essa tarefa, produzindo cento e cinquenta mil artigos e debates sobre a pesquisa mais recente até então. Você conhece a famosa "última revisão", aquela segunda olhada que damos para evitar o erro? É o mesmo procedimento, só que multiplicado por cento e cinquenta mil. Então, quando um relatório do IPCC sai, nós podemos considerar que ele é confiável e qualificado, com toda a segurança

Greta citou o relatório especial mais recente, Aquecimento global de 1,5°C, em um dos seus discursos, e afirmou: "De acordo com o IPCC, nós só temos onze anos para desfazer uma reação em cadeia que poderia ter consequências destruidoras e incontroláveis para a humanidade". Se continuarmos a queimar combustíveis fósseis no mesmo ritmo, mesmo levando em conta as políticas que já foram apro para reduzir as emissões, a Terra pode aquecer em até 3°C até o fim deste século. Cientistas achan um aumento tão prematuro resultaria no desaparecimento do gelo de superfície por pelo menos meses do ano, com todo o caos climático que resultaria disso: níveis do mar se elevando, secas, ext de milhares de espécies de plantas e animais, e pânico.

Como podemos apagar o que Greta chamou de "casa em chamas"? O IPCC também declara o

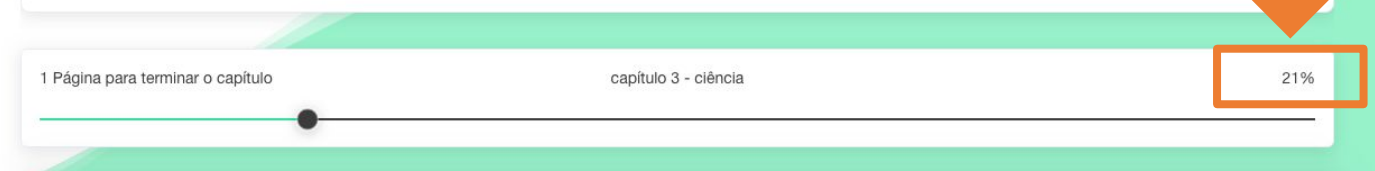

7. O livro selecionado vai abrir em uma nova aba, como mostra a tela ao lado.

8. Ao longo da leitura, é possível grifar o texto, fazer anotações, usar o recurso de audiobook, responder exercícios e ver o percentual do livro lido!

# **CONCLUINDO**

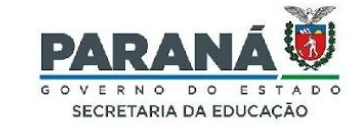

Para concluir nossas reflexões sobre esta oficina, vamos registrar algumas ideias:

Quais **pontos positivos** podem ser observados na plataforma Leia Paraná?

Quais **recursos** considero mais atrativos para meus estudantes?

De que modo o Leia Paraná pode contribuir para o desenvolvimento da aprendizagem dos meus estudantes?

10 MIN

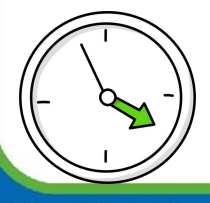